# How to Download Student Summery list (For Venue) **Kavayitri Bahinabai Chaudhari North Maharashtra University Jalgaon**

## Go to http://nmuj.digitaluniersity.ac URL

and Enter your College Username and

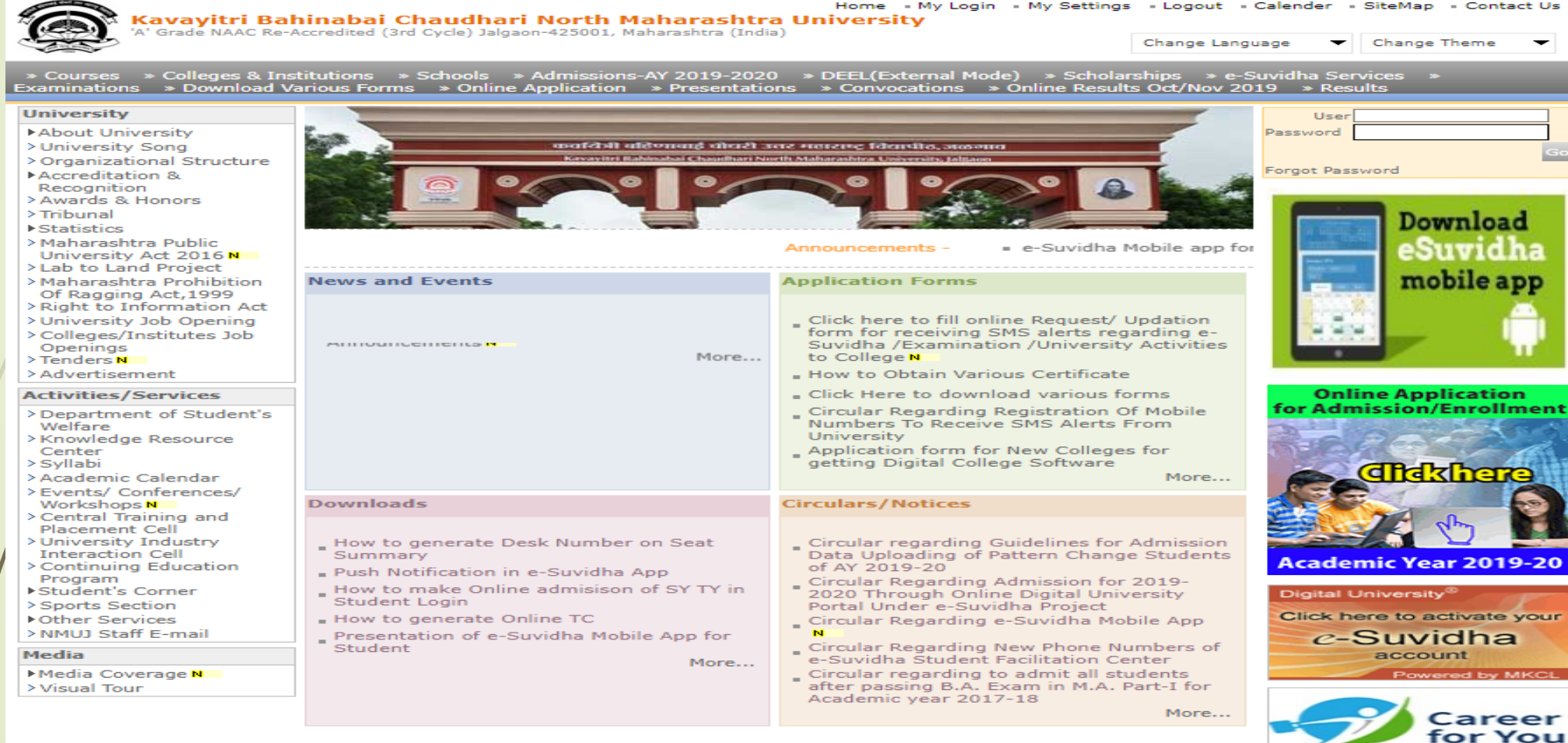

## Now click on Preexamination link

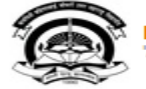

Home - My Login - My Settings - Logout - Calendar - Sitemap - Contact Us - Switch TO OA Kavayitri Bahinabai Chaudhari North Maharashtra University A' Grade NAAC Re-Accredited (3rd Cycle) Jalgaon-425001, Maharashtra (India)

Course Definition | College Definition | Admissions | Registration | Administration | Messaging | Pre Examination | Examination | Reports | Student Profile | Invoice | Dashboard | Student Facilitation Center |

#### **Reports Dashboard**

Welcome Khandesh College Education Society's Moolji Jaitha College ! You have logged in as College and your last logon was 4/28/2020 12:31:37 PM

### Home

- Course Definition
- College Definition
- Admissions
- Registration
- Administration
- Messaging
- Pre Examination
- **Examination**
- Reports
- Student Profile
- Invoice
- Dashboard
- Student Facilitation Center

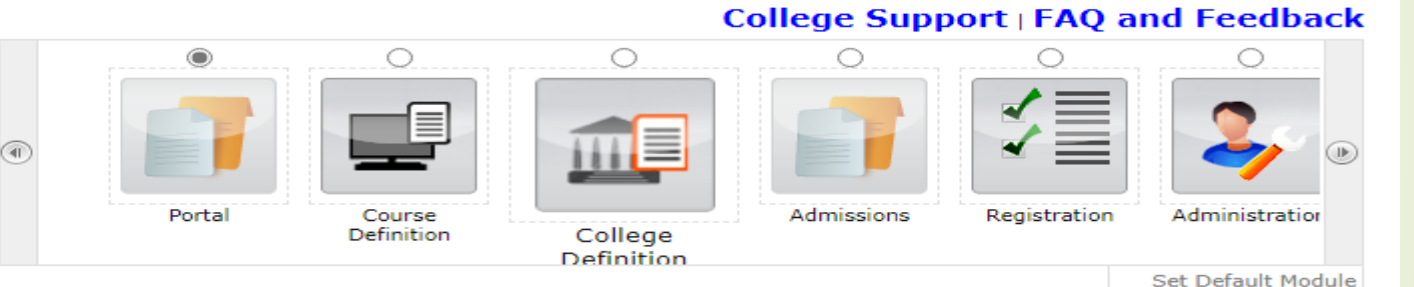

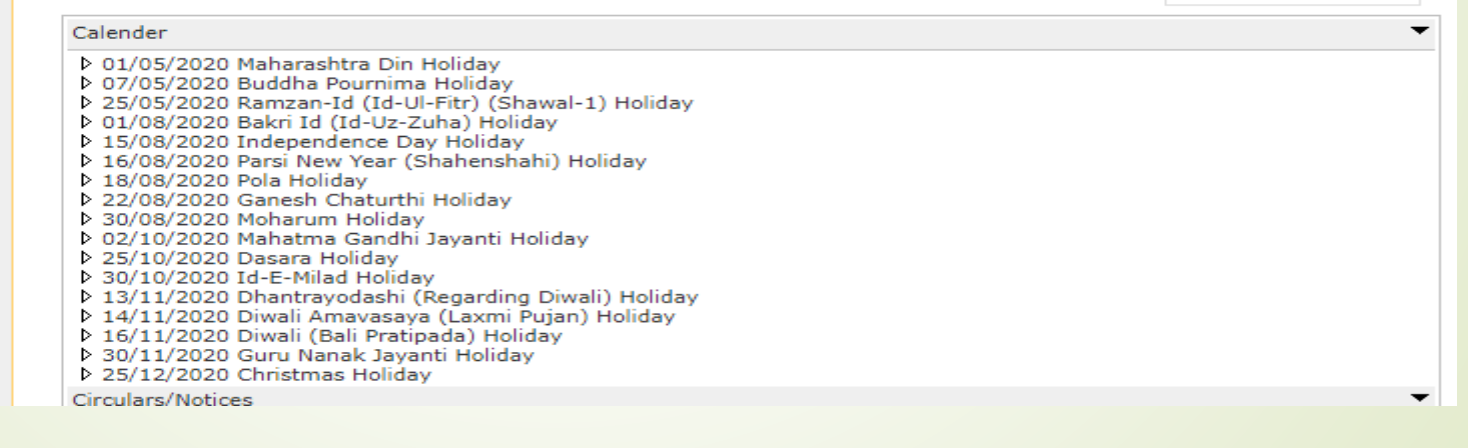

## Click on Reports Link

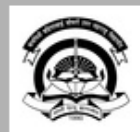

Home · My Login · My Settings · Logout · Calendar · Sitemap · Contact Us · Switch TO OA Kavayitri Bahinabai Chaudhari North Maharashtra University<br>'A' Grade NAAC Re-Accredited (3rd Cycle) Jalgaon-425001, Maharashtra (India)

Exam Form Management | Inward Exam Form | Reports |

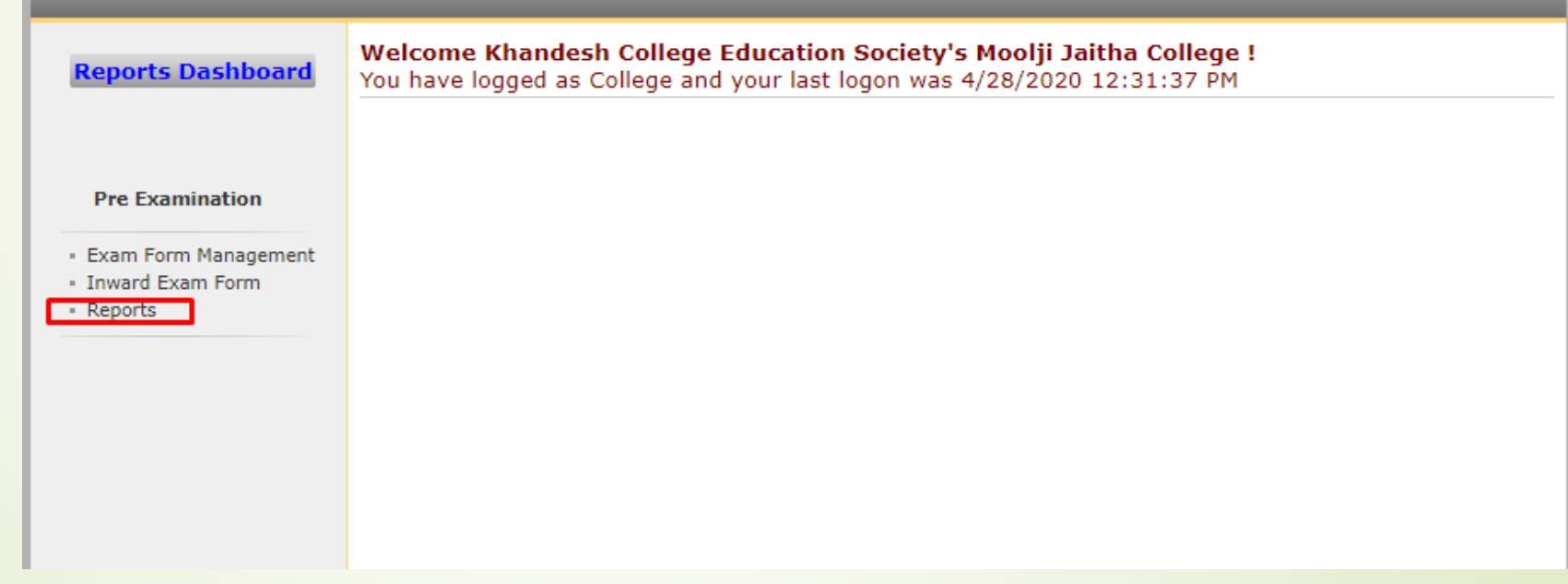

## Click on Student Summary Link

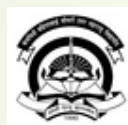

Home · My Login · My Settings · Logout · Calendar · Sitemap · Contact Us · Switch TO O/

Kavayitri Bahinabai Chaudhari North Maharashtra University<br>'A' Grade NAAC Re-Accredited (3rd Cycle) Jalgaon-425001, Maharashtra (India)

### Exam Form Management | Inward Exam Form | Reports |

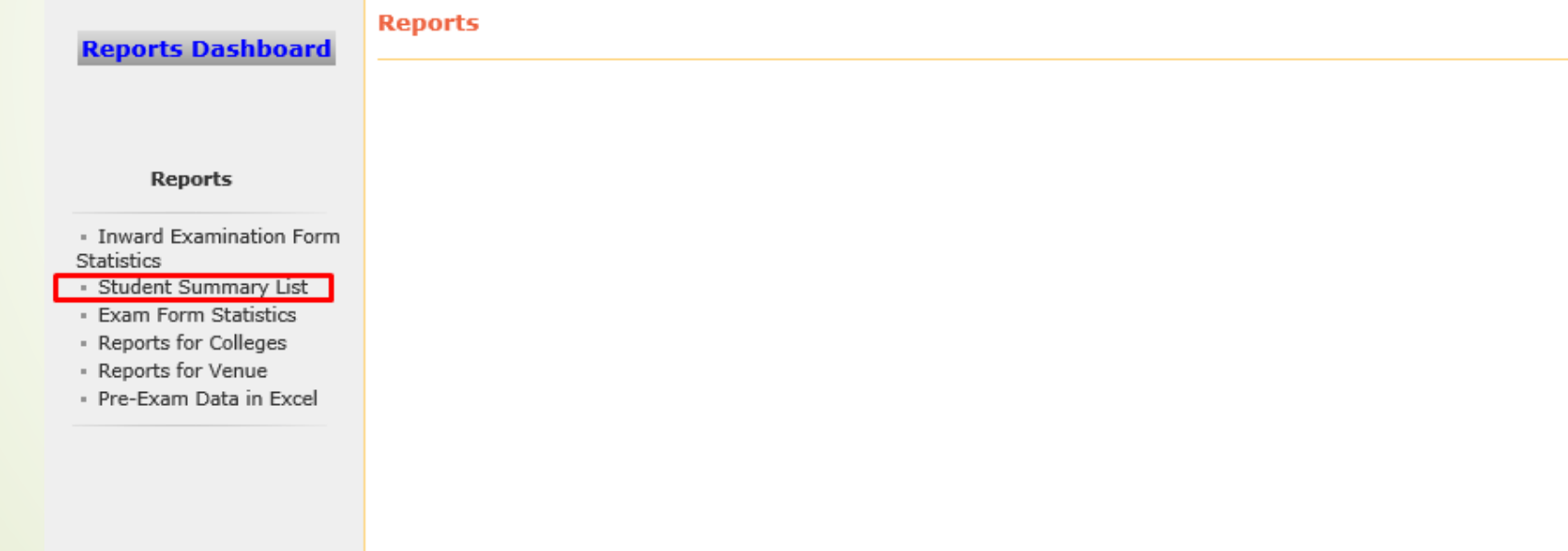

### Enter the Course name in search box, all respective course list will be displayed

 $\alpha$ 

 $\times$ 

below. And the course of the course of the course of the course of the course of the course of the course of the course of the course of the course of the course of the course of the course of the course of the course of t

**B.Sc. CBcs** 

### **BELOW GRID DISPLAYS ONLY TOP 10 RECORDS, TYPE KEY WORDS IN ABOVE TEXTROX TO SEARCH COURSE.**

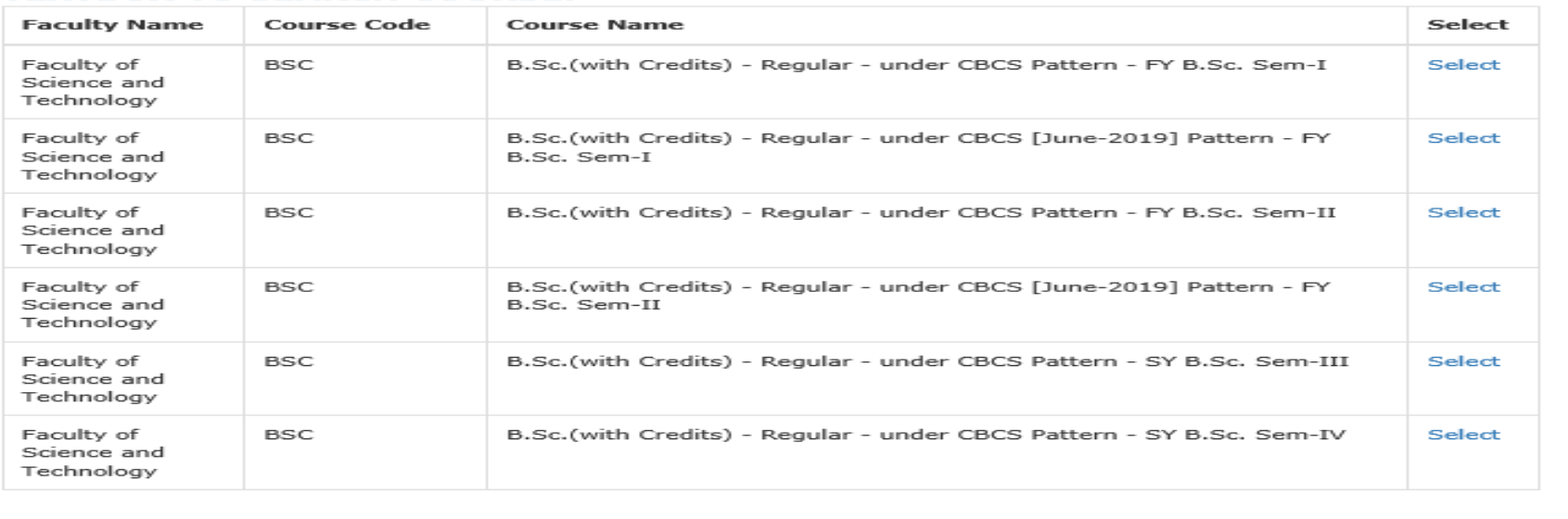

### Select Exam Event

**Examination Seat No. Report** 

Selected Course: B.Sc.(with Credits) - Regular - under CBCS Pattern - SY B.Sc. Sem-IV

Open Event : April-2020

## Select Venue wise option

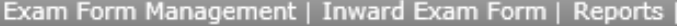

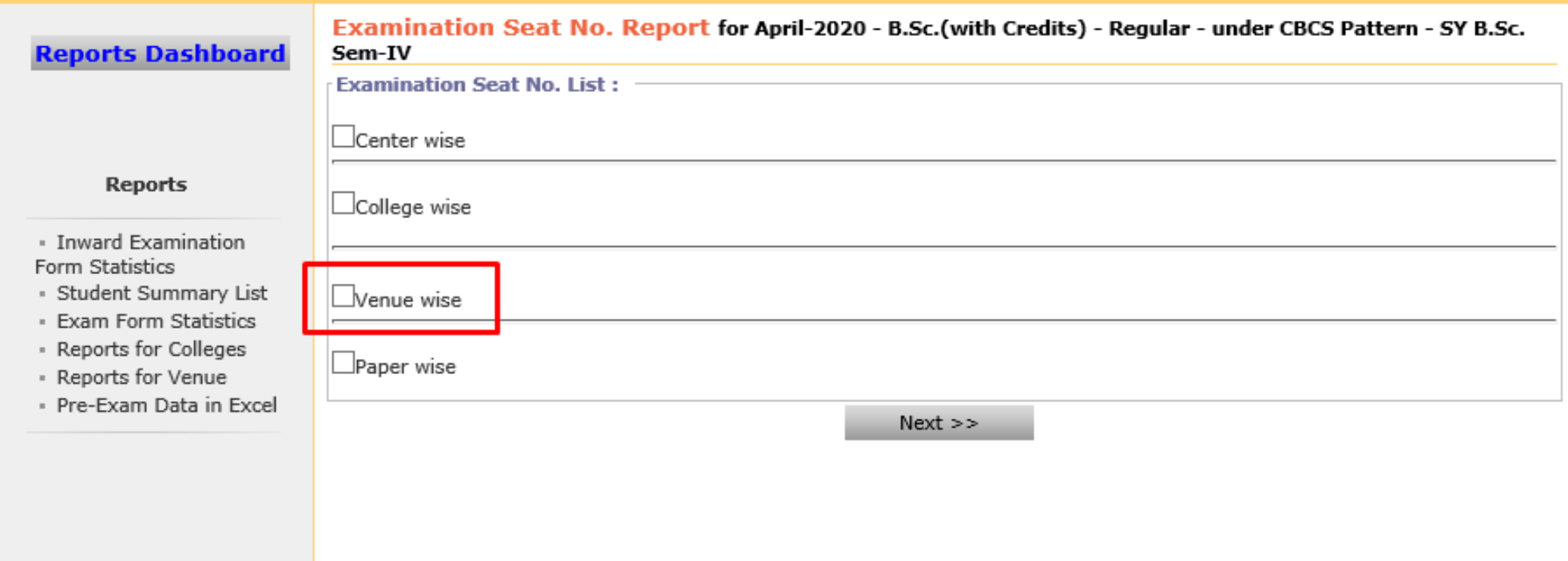

## **Select Paperwise Option**

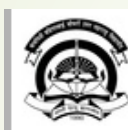

Home · My Login · My Settings · Logout · Calendar · Sitemap · Contact Us · Switch TO OA

Kavayitri Bahinabai Chaudhari North Maharashtra University<br>'A' Grade NAAC Re-Accredited (3rd Cycle) Jalgaon-425001, Maharashtra (India)

### Exam Form Management | Inward Exam Form | Reports |

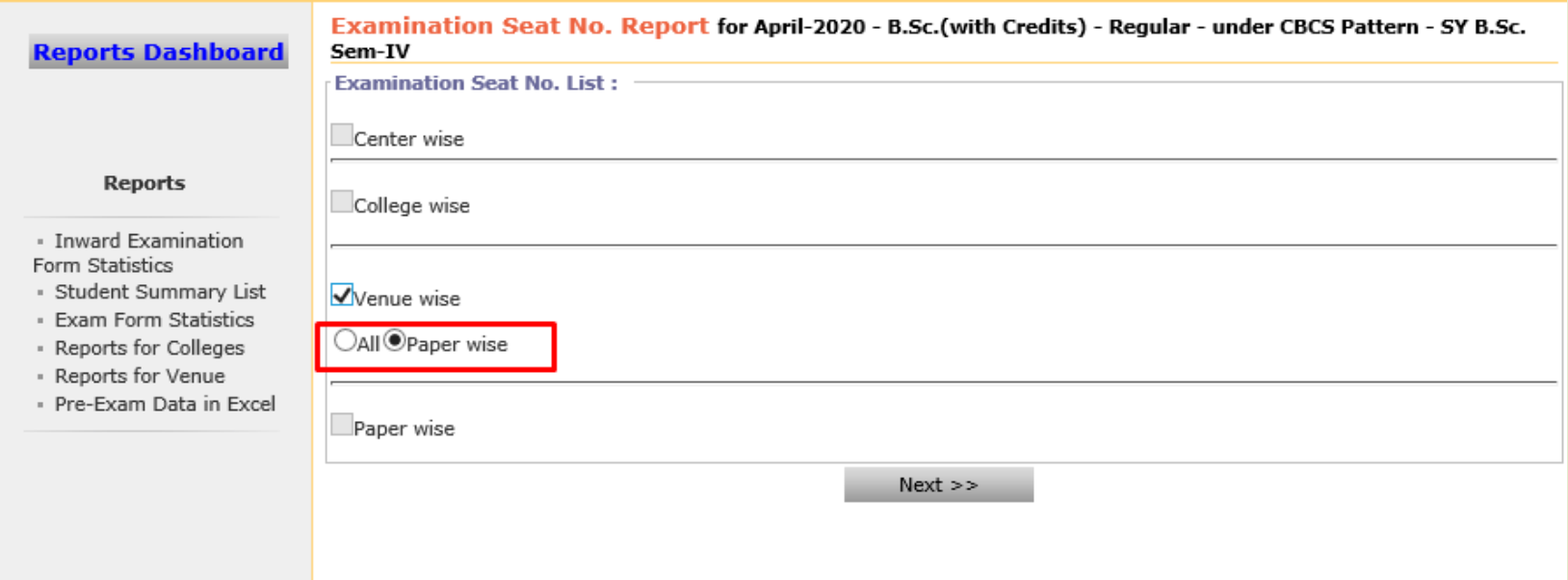

## Select your required venue and click on generate pdf for list link

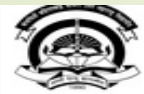

Home « My Login » My Settings » Logout » Calendar » Sitemap » Contact Us » Switch TO OA

Kavayitri Bahinabai Chaudhari North Maharashtra University 'A' Grade NAAC Re-Accredited (3rd Cycle) Jalgaon-425001, Maharashtra (India)

### Exam Form Management | Inward Exam Form | Reports |

### **Reports Dashboard**

#### Examination Seat No. Report for April-2020 - B.Sc.(with Credits) - Regular - under CBCS Pattern - SY B.Sc. Sem-IV

#### **Reports**

- Inward Examination Form Statistics
- Student Summary List
- · Exam Form Statistics
- Reports for Colleges
- Reports for Venue
- Pre-Exam Data in Excel

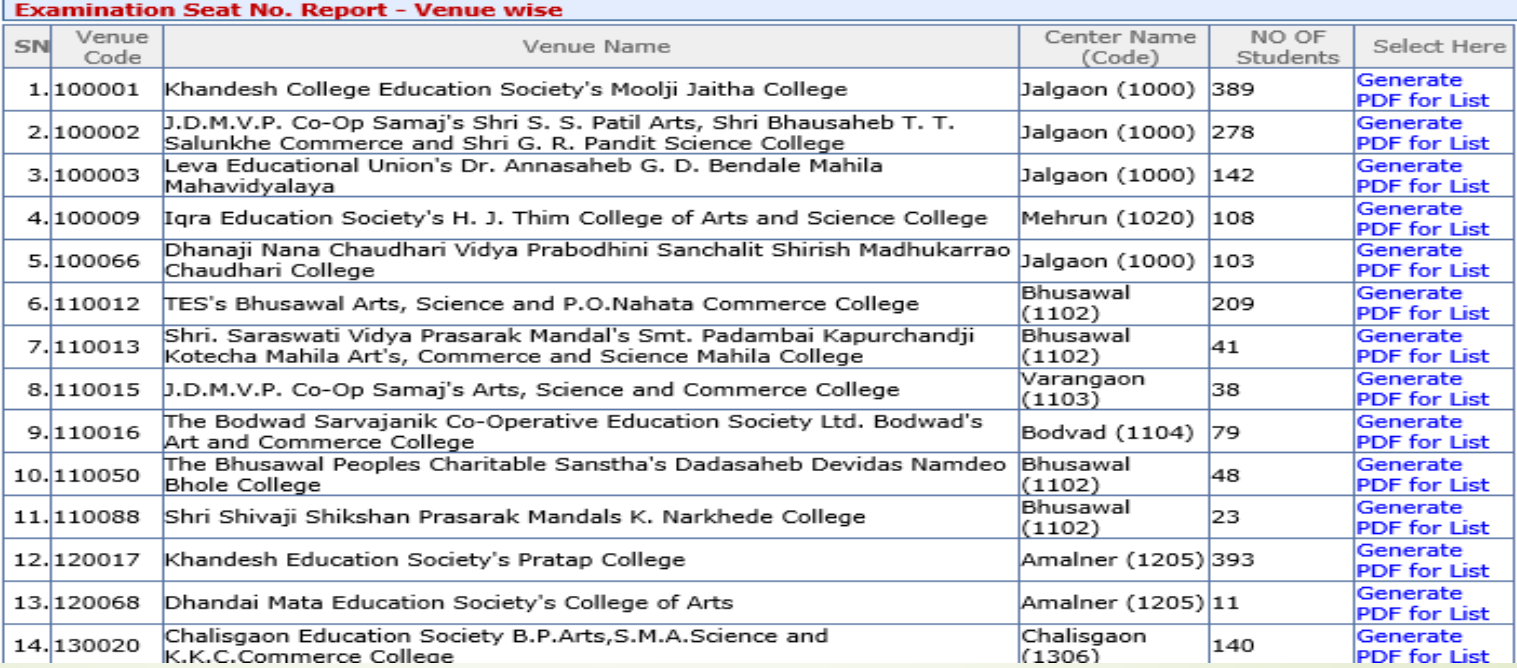

## PDF file contains all subjects summary

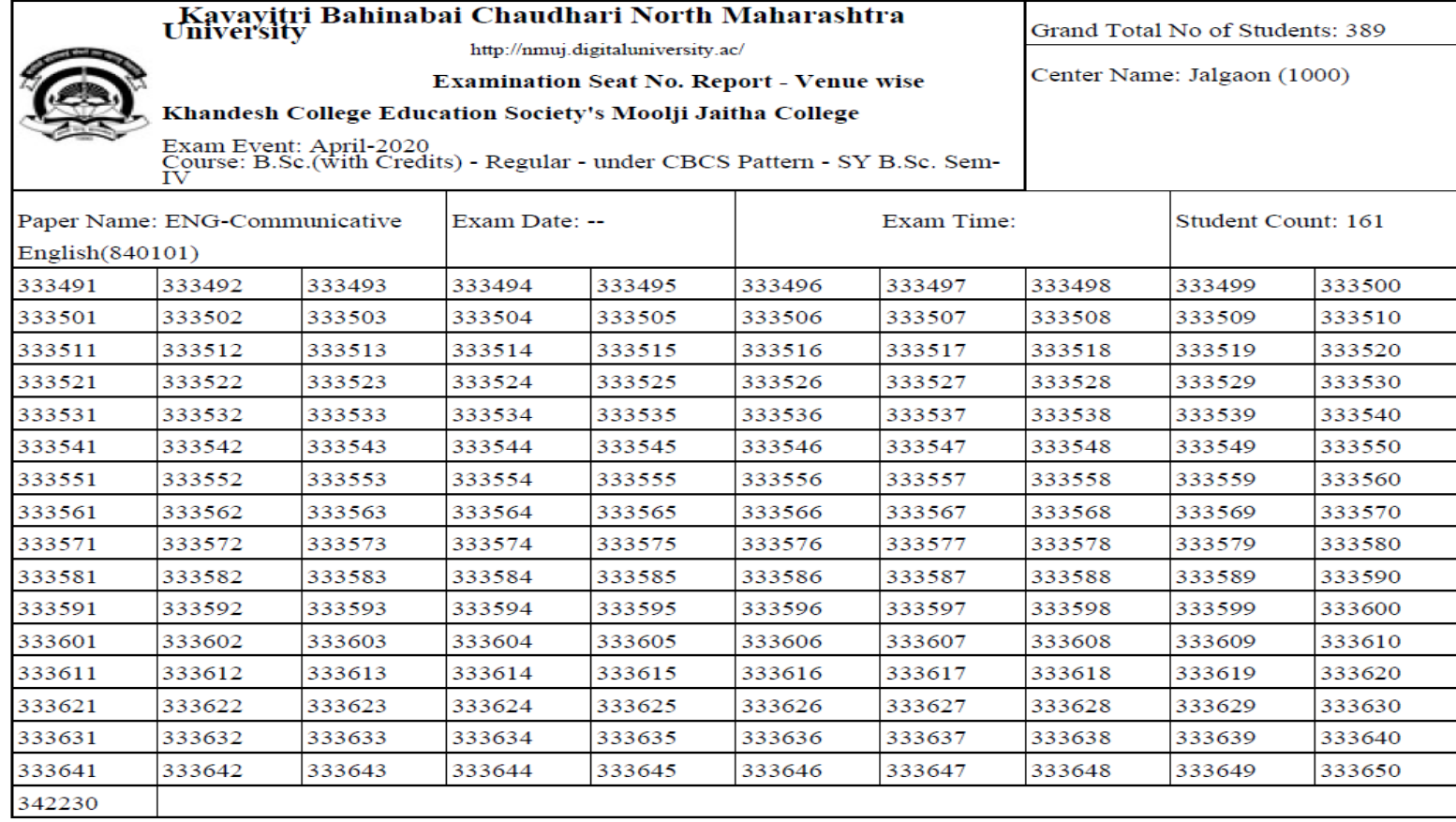

## ThankYou..!

- For Any Assistance Contact :
- e-Suvidha, Student Facilitation Center
- Room No: 101
- Dr. A.P.J. Abdul Kalam Vidyarthi Bhavan,
- Kavayitri Bahinabai Chaudhari North Maharashtra University, Jalgaon Phone: 0257-2258418, 9403002042, 9403002015, 9403002018,
- 9403002054, 9403002024, 9403002082,
- Email- [sfc@nmuj.digitaluniversity.ac](mailto:sfc@nmuj.digitaluniversity.ac)